# **A New Tool for Monitoring CMS Tier 3 LHC Data Analysis Centers**

#### **In Cooperation With: The Texas A&M Tier 3 CMS Grid Site on the Brazos Cluster**

#### **Texas A&M University:**

**David Toback Guy Almes Steve Johnson Vaikunth Thukral Daniel Cruz** 

**Sam Houston State University: \* Joel Walker Jacob Hill Michael Kowalczyk**

# **First There Was the 30 Minute Meal**

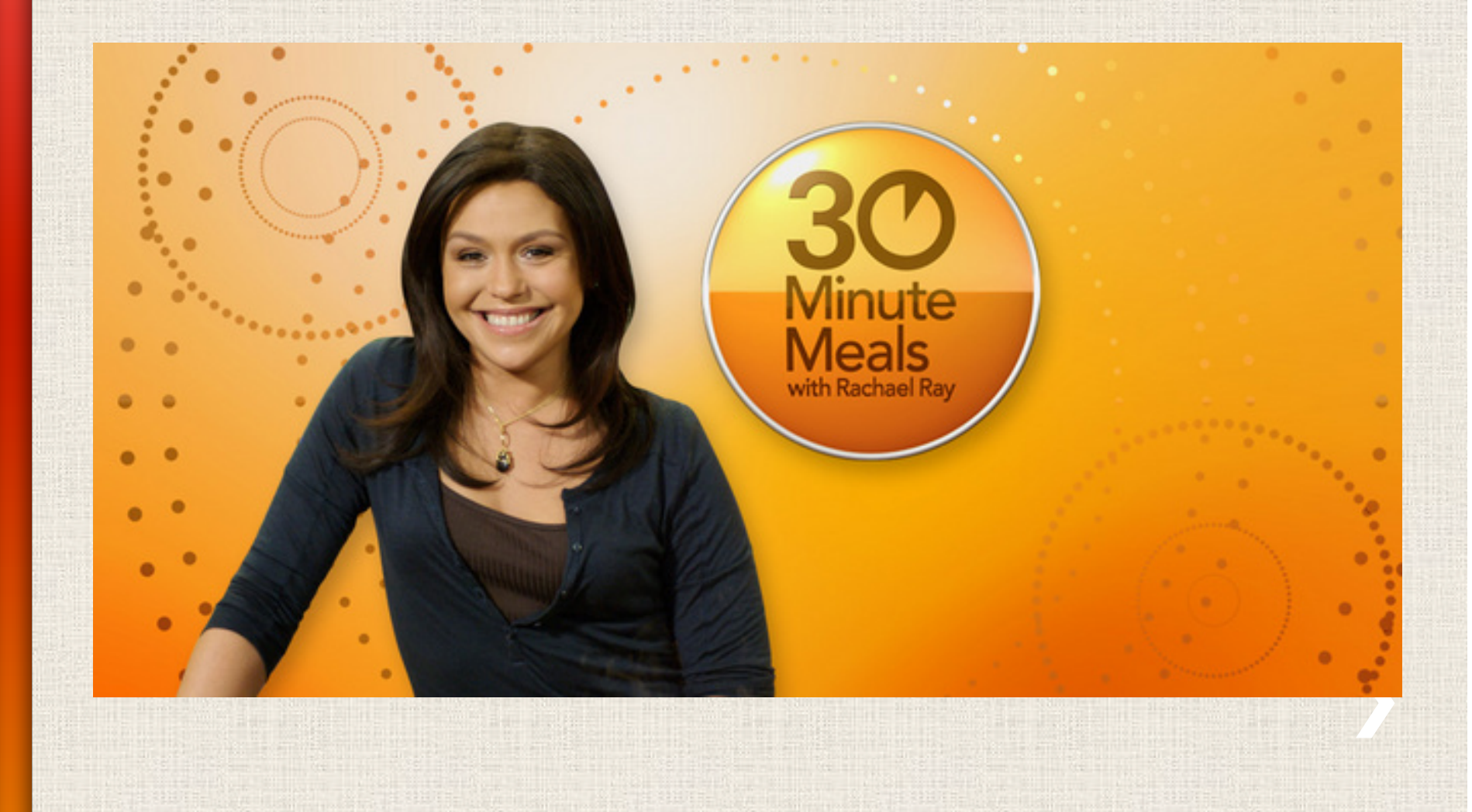

# After that ... a bit of an Arms Race

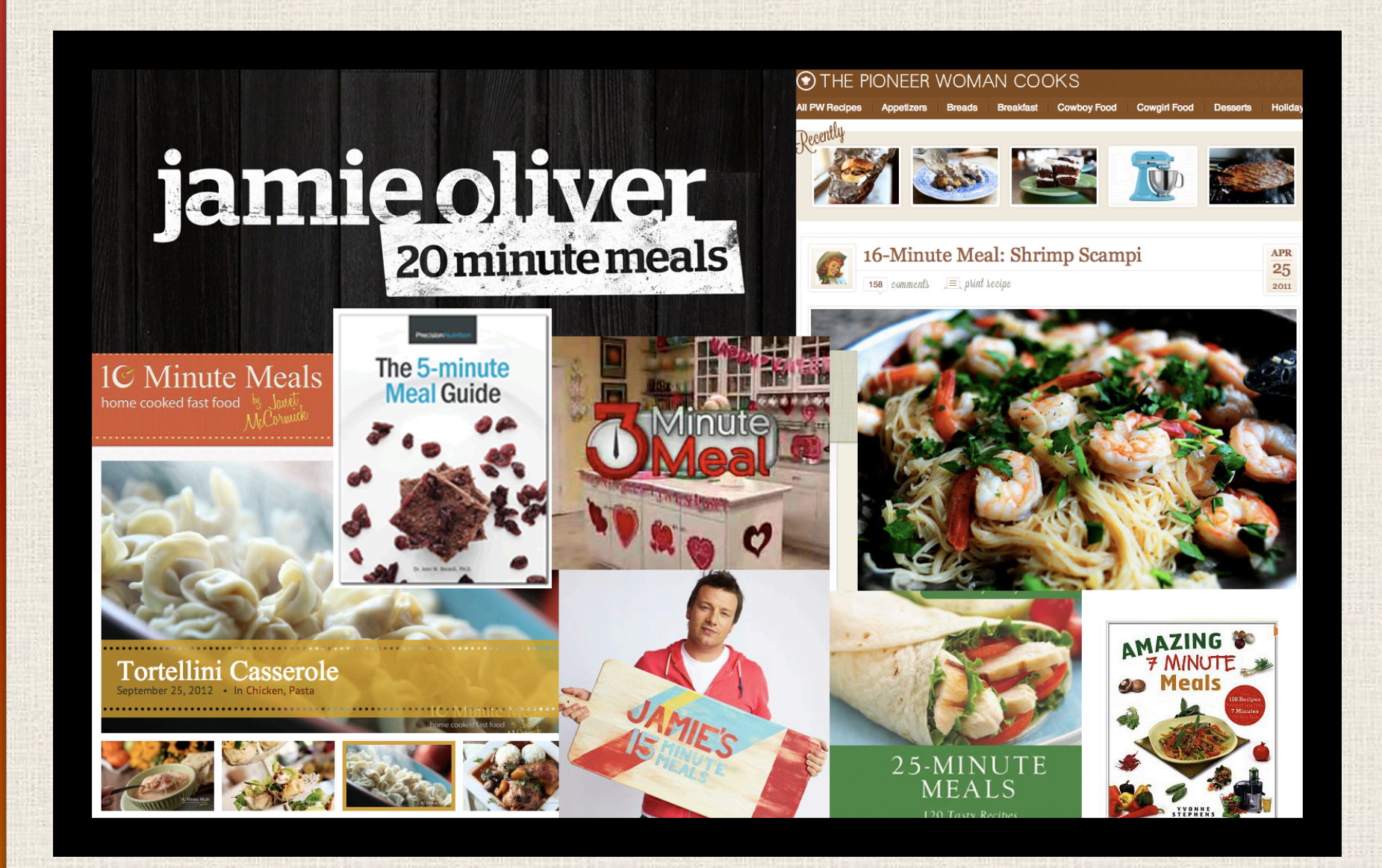

# And Now, Presenting ...

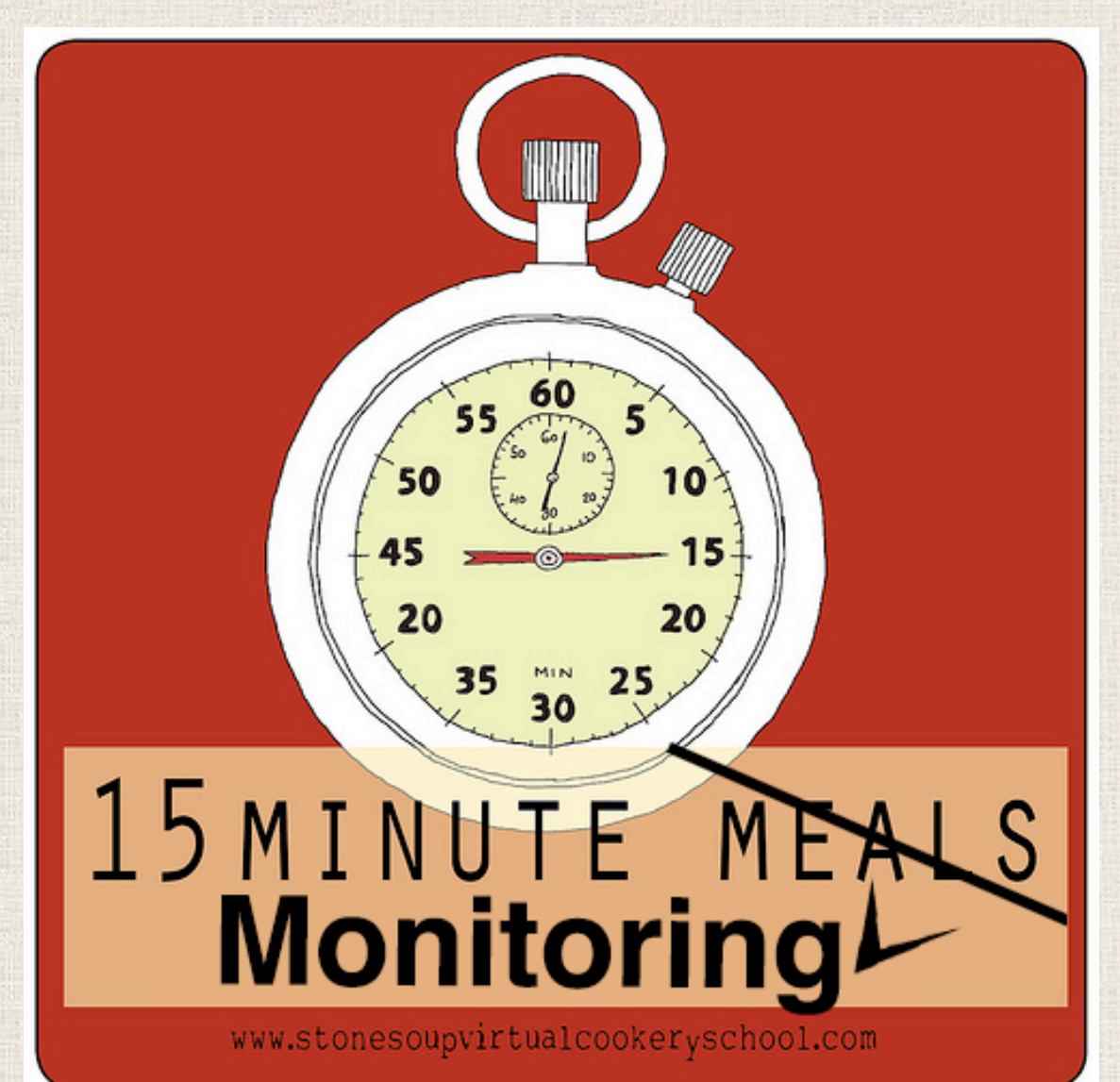

#### **Why Should You Care About this Project?**

- **It is (mostly) Ready**
- **It is (mostly) Working**
- **It is (completely) Free**
- **It is very Flexible**
- **It is very Easy**
- **It makes your job Easier**
- **You can trust me**
- **You don't need to trust me**

**(installs 100% locally as an unprivileged user)** 

# **A Small Cheat: The "Mise En Place"**

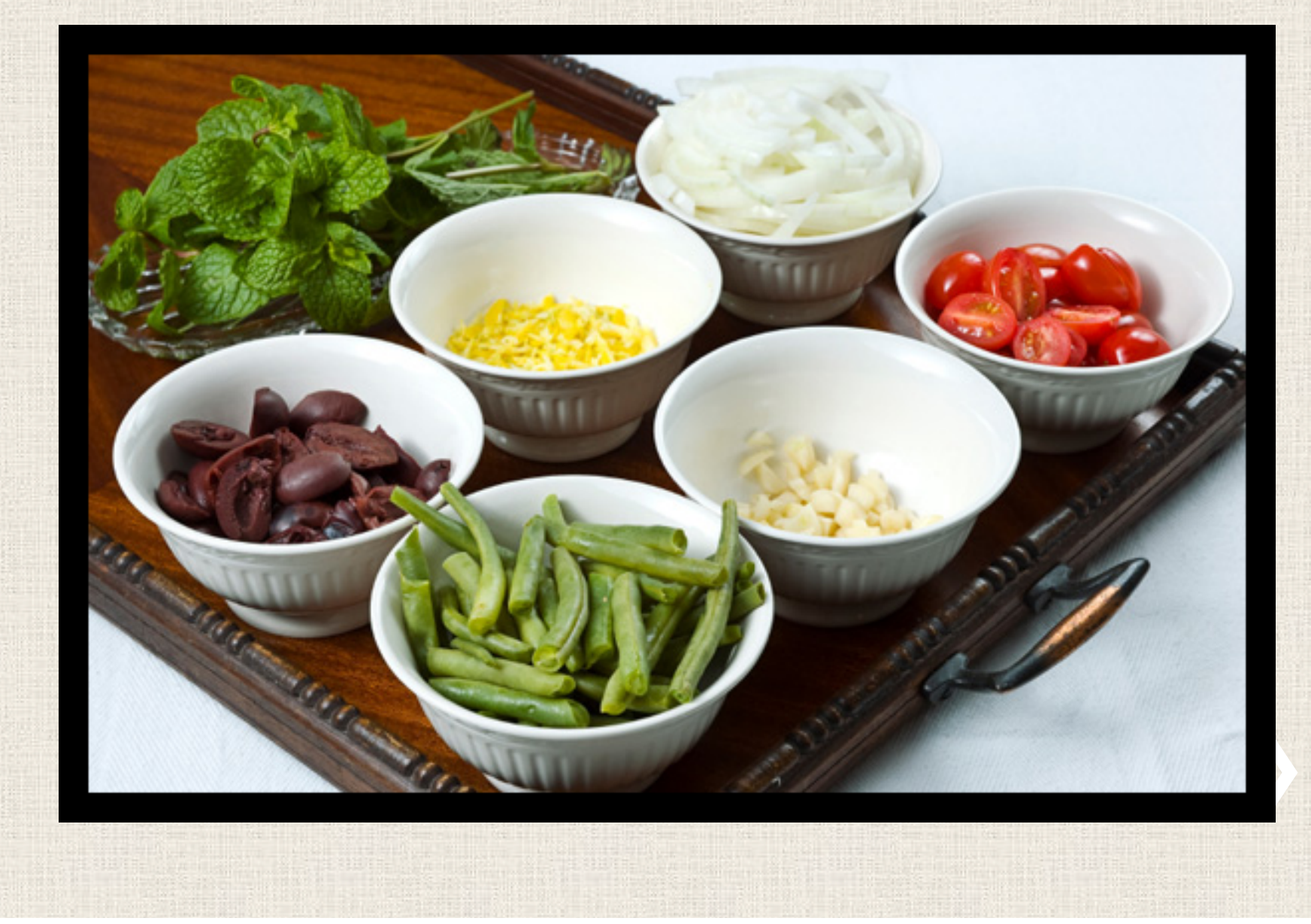

## **In other Words, Prerequisites**

- • **A clean account on the host cluster**
- • **Linux shell: /bin/sh & /bin/bash**
- • **Apache web server with .ssi enabled**
- • **Perl and cgi-bin web directory**
- • **Standard build tools, e.g. make, cpan, gcc**
- • **Access to web via lwp-download or wget, etc.**
- • **Group access to common disk partition**
- • **Job scheduling via crontab**
- **~ 100K file inodes and ~ 2GB of disk**

# Ok, Let's Start Cooking

- wget http://www.joelwalker.net/code/brazos/brazos.tgz
- tar-xzf brazos.tgz
- cd brazos
- ./configure.pl (answer two questions)  $\bullet$
- make (this takes a while) ... What is it doing?

• setting up your environment (.bashrc, etc.)

**.building local /bin, /lib, /include, perl5** 

• compiling and linking libraries (zlib, libpng, gd, etc.)

- . bootstrapping "cpanm" to load Perl modules & dependencies
- creating the directory structure & moving files into place
- exec bash
- edit local.txt, modules.txt, alert.txt, users.txt in ~/mon/CONFIG
- Test modules and set crontab to run:

. \${HOME}/.bashrc && \${BRAZOS BASE PATH}\${BRAZOS CGI PATH}/ Perl/brazos.pl > /dev/null 2>&1

# **While that Simmers … Monitoring Goals**

- **Monitor data transfers, data holdings, job status, and site availability**
- **Optimize for a single CMS Tier 3 (or 2?) site**
- **Provide a convenient and broad view**
- **Unify grid and local cluster diagnostics**
- **Give current status and historical trends**
- **Realize near real-time reporting**
- **Email administrators about problems**
- **Improve the likelihood of rapid resolution**

# **Implementation Goals**

- **Host monitor online with public accessibility**
- **Provide rich detail without clutter**
- **Favor graphic performance indicators**
- **Merge raw data into compact tables**
- • **Avoid wait-time for content generation**
- • **Avoid multiple clicks and form selections**
- • **Harvest plots and data with scripts on timers**
- • **Automate email and logging of errors**

# **Email Alert System Goals**

- **Operate automatically in background**
- **Diagnose and assign a "threat level" to errors**
- **Recognize new problems and trends over time**
- **Alert administrators of threats above threshold**
- **Remember mailing history and avoid "spam"**
- **Log all system errors centrally**
- **Provide daily summary reports**

# **Monitor Workflow Diagram**

**CMS** Dashboard \* Job Submission & Runtime plots \* Job Outcome & Efficiency plots \* Failed job attribution plots \* Per user job status overview \* Hourly, Daily & Weekly views \* Service Availability (SAM) tests \* Best practice test job outcomes

#### **Local Cluster Environment**

- \* Disk usage distribution
- \* Node, CPU & RAM occupancy
- \* Queue usage & Job summary
- \* Detailed per user job status
- \* Load averages & Cluster stress
- \* Essential "heartbeat" functions
- \* Self locking stops redundancy

#### **CMS PhEDEx**

- \* Transfer Rate & Quality plots
- \* Queued & Resident data plots
- \* Production data & Load tests
- \* Hourly, Daily & Weekly views
- \* Link Status & Transfers per site
- \* Subscribed & Resident data sums

Monitoring Software

- \* Parallel data queries triggered by cron
- \* Recursively deep data harvesting
- \* Automated quality analysis of plots
- \* Archiving of plots with thumbnails
- \* Generation of deeply nested tables
- \* Generation of graphical data displays
- \* Preservation of system state data
- \* Email of relevant system alerts
- \* Consolidation of unified web display

**View the working development version of the monitor online at:** 

#### **brazos.tamu.edu/~ext-jww004/mon/**

**The next five slides provide a tour of the website with actual graph and table samples** 

### **Monitoring Category I: Data Transfers to the Local Cluster**

- • **Do we have solid links to other sites?**
- • **Is requested data transferring successfully?**
- • **Is it getting here fast?**
- • **Are we passing load tests?**

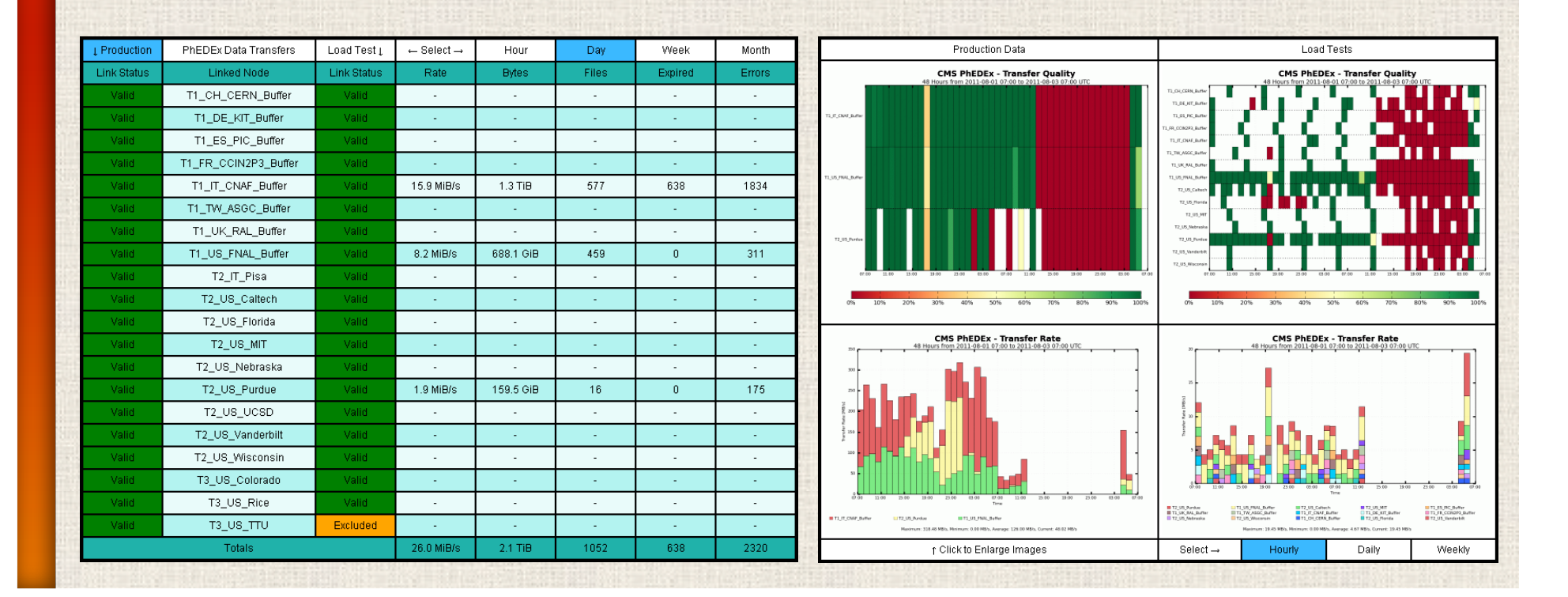

### **Monitoring Category II: Data Holdings on the Local Cluster**

- • **How much data have we asked for? Actually received?**
- • **Are remote storage reports consistent with local reports?**
- • **How much data have users written out?**
- • **Are we approaching disk quota limits?**

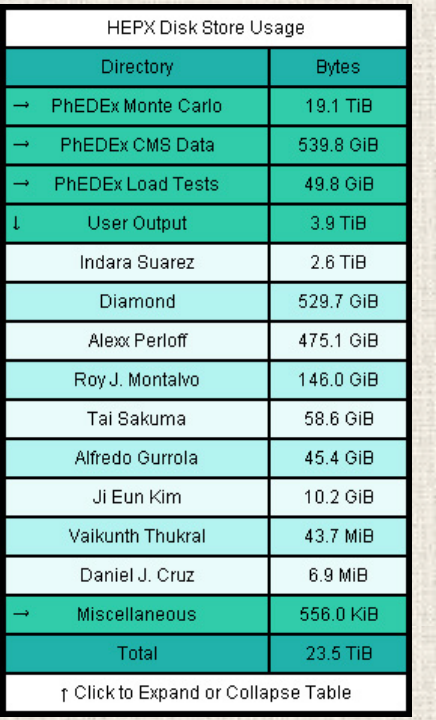

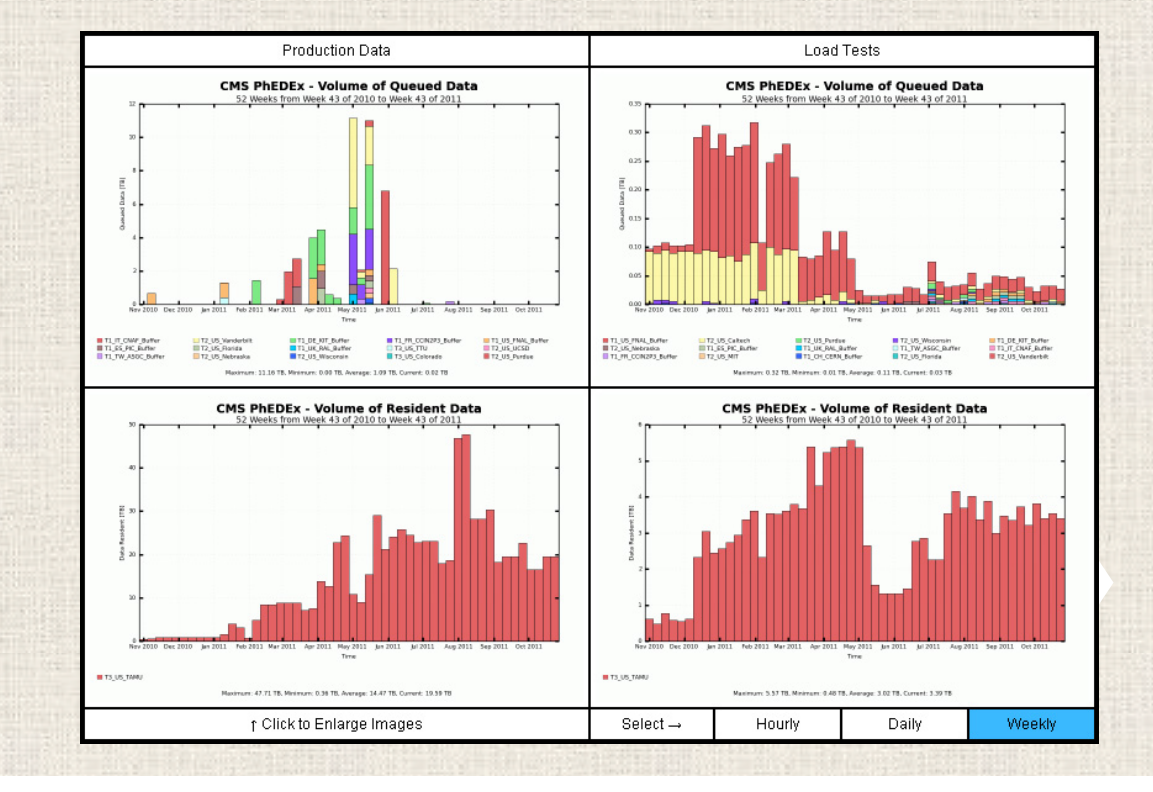

### **Monitoring Category III: Job Status of the Local Cluster**

- • **How many jobs are running? Queued? Complete?**
- • **What percentage of jobs are failing? For what reason?**
- • **Are we making efficient use of available resources?**
- • **Which users are consuming resources? Successfully?**
- • **How long are users waiting to run?**

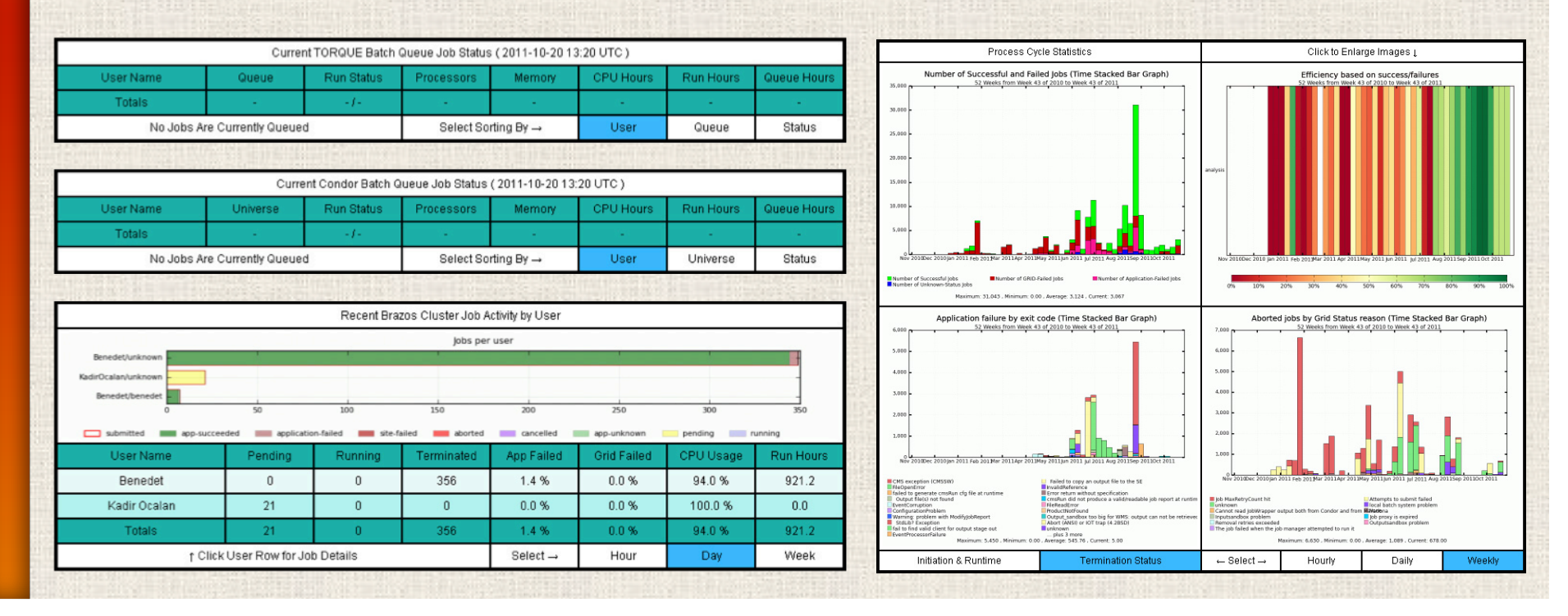

### **Monitoring Category IV: Site Availability**

- • **Are we passing tests for connectivity and functionality?**
- • **What is the usage fraction of the cluster and job queues?**
- • **What has our uptime been for the day? Week? Month?**
- • **Are test jobs that follow "best practices" successful?**

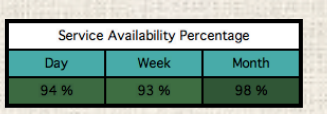

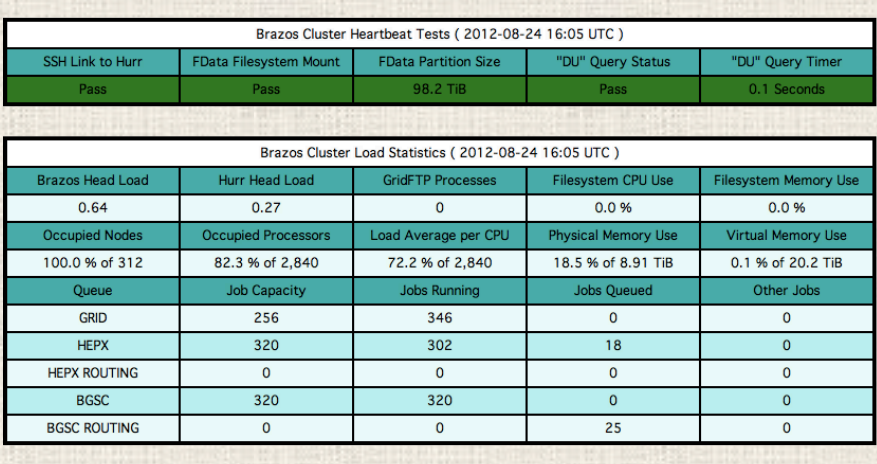

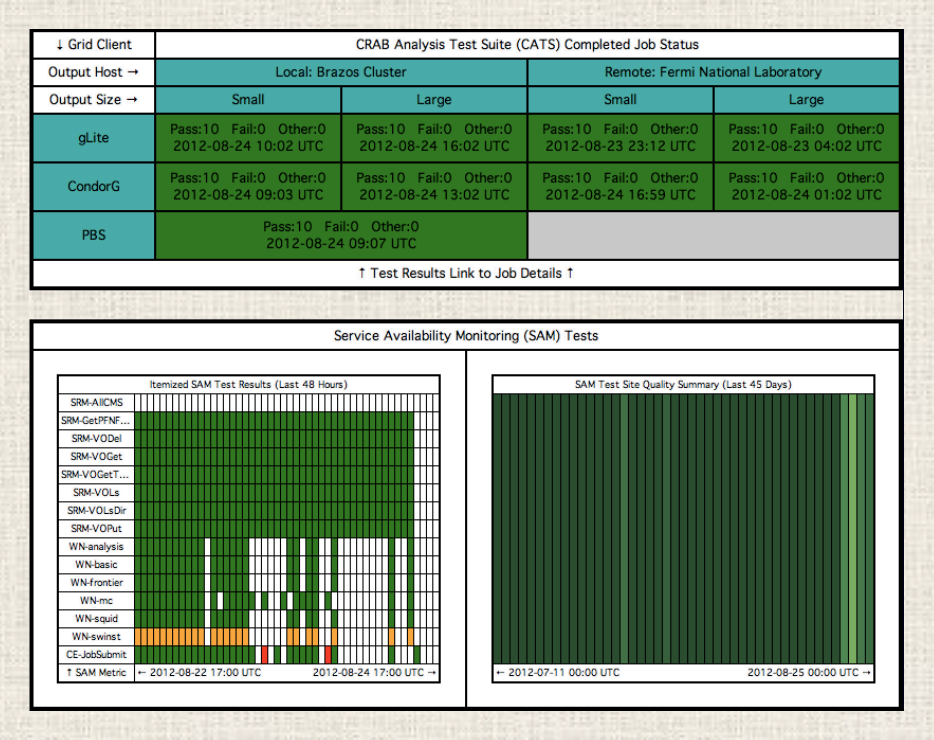

## **Monitoring Category V: Alert Summary**

- • **What is the individual status of each alert trigger?**
- • **When was each alert trigger last tested?**
- • **What are the detailed criteria used to trigger each alert?**

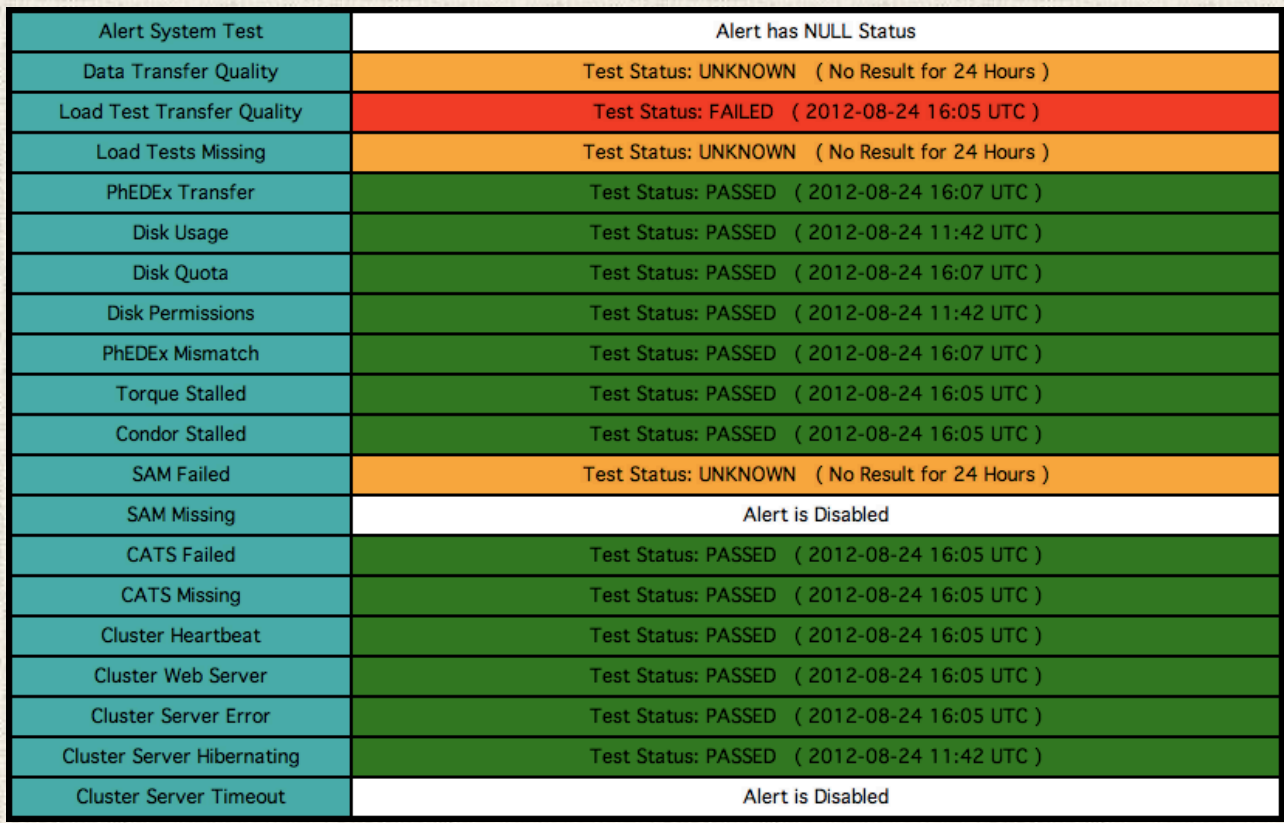

# **Distribution Goals**

- • **Make the monitor software freely available to all other interested CMS Tier 3 Sites**
- • **Globally streamline away complexities related to organic software development**
- • **Allow for flexible configuration of monitoring modules, update cycles, site details and alerts**
- • **Package all non-minimal dependencies**
- • **Single step "Makefile" initial installation**
- • **Build locally without root permissions**

# **Ongoing Work**

- • **Enhancement of content and real-time usability**
- • **Vetting for robust operation and completeness**
- • **Expanding implementation of the alert layer**
- • **Development of suitable documentation**
- • **Distribution to other University Tier 3 sites**
- • **Improvement of portability and configurability**
- • **Seeking out a continuing funding source**

# **Conclusions**

- • **New monitoring tools are uniquely convenient and site specific, with automated email alerts**
- • **Remote and Local site diagnostic metrics are seamlessly combined into a unified presentation**
- • **Early deployment at Texas A&M has already improved rapid error diagnosis and resolution**
- • **We are engaged in a new phase of work to bring the monitor to other University Tier 3 sites**

**We acknowledge the Norman Hackerman Advanced Research Program, The Department of Energy ARRA Program, and the LPC at Fermilab for prior support in funding** 

**Special Thanks to: Dave Toback, Guy Almes, Rob Snihur, Oli Gutsche, and David Sanders**